### **HTML5**

# HTML

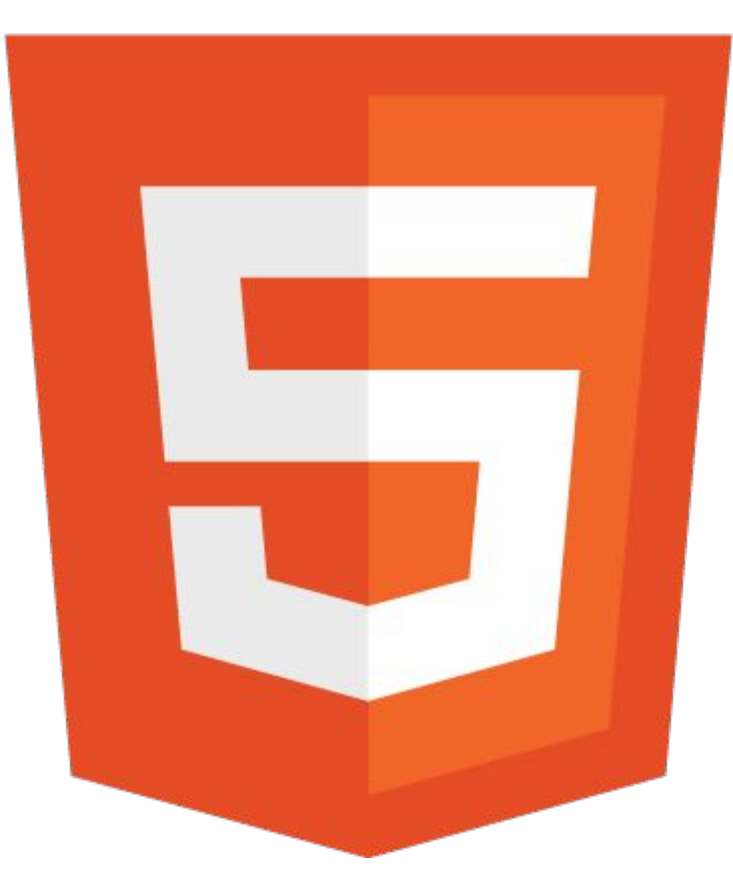

### **Що таке HTML?**

HTML (від англ. Hyper Text Markup Language - «мова розмітки гіпертексту») - стандартна мова розмітки документів у Всесвітній павутині. Більшість веб-сторінок створюються за допомогою мови HTML (або XHTML). Мова HTML інтерпретується браузерами і відображається у вигляді документа в зручній для людини формі.

# **Браузери**

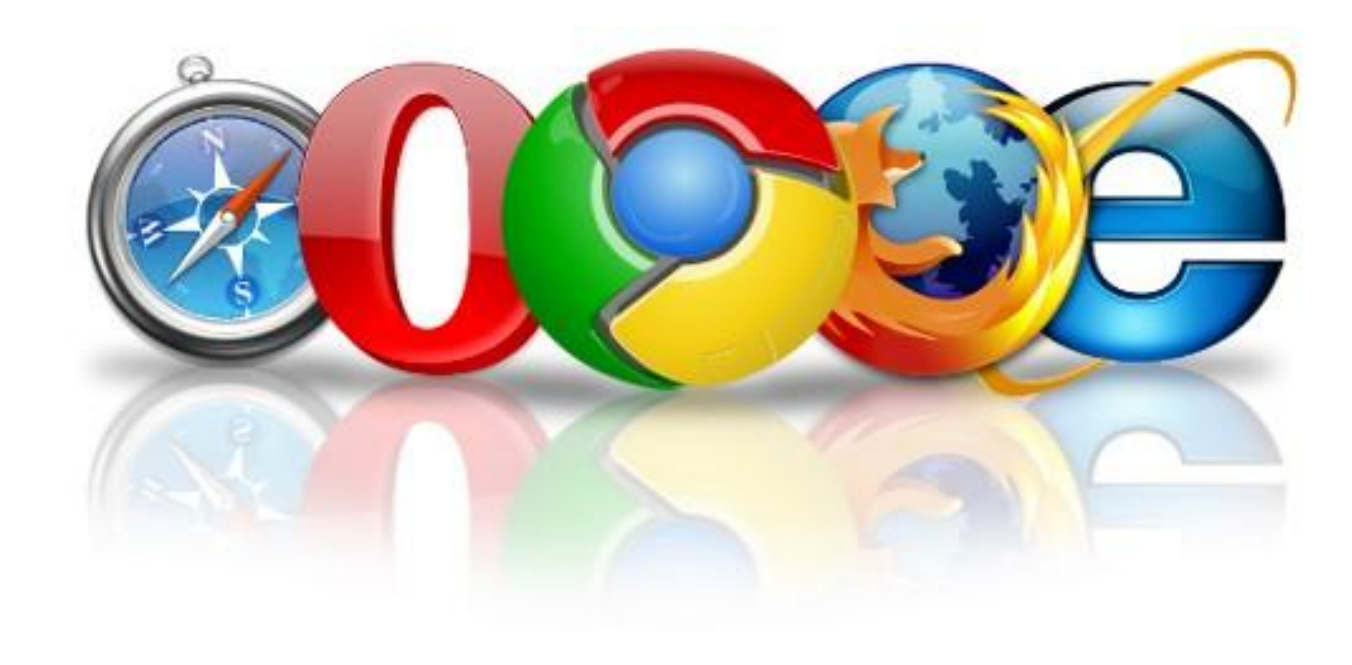

# **Середовище розробки**

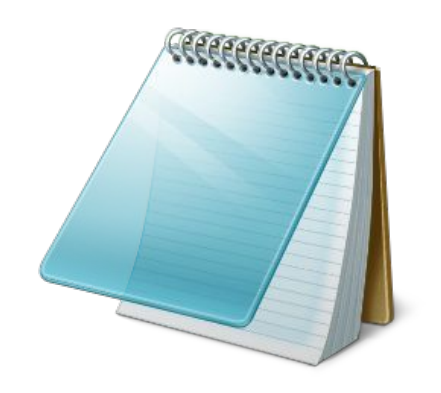

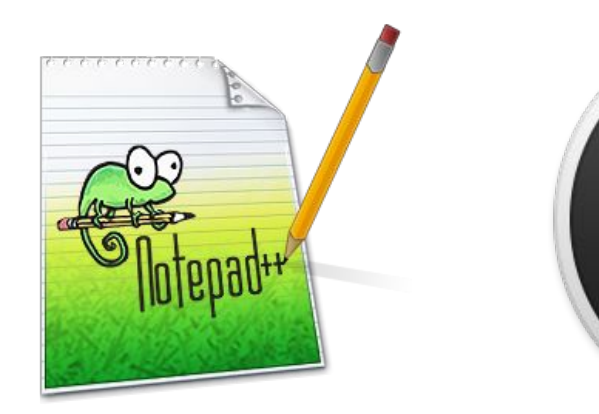

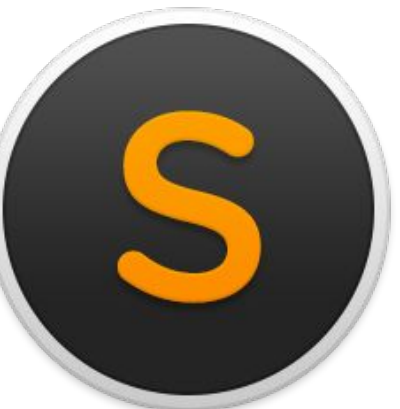

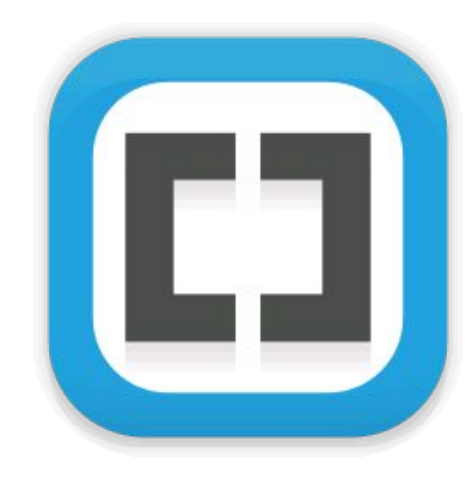

#### Блокно

т

Nodepad++ Sublime text Brackets

### **HTML-документ**

Всю інформацію нашого сайту ми зберігаємо в текстовому документі:

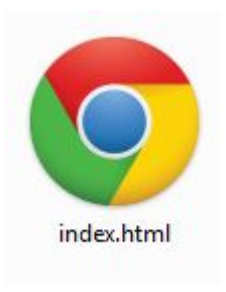

де **index** – назва документу, **html** – розширення файлу

# **Загальна структура сторінки**

Все те, що ми будем писати у html-файлі, буде зчитувати браузер, ми повинні оголосити який далі буде тип файлу. Тому першим елементом буде **завжди**

#### **<!DOCTYPE HTML>**

Окрім того, що ми оголосили браузеру, який в нас буде тип інформації у файлі, ми повинні показати йому, в якому діапазоні все це буде відбуватись. Тому далі в нас буде йти подвійний тег:

#### **<html></html>**

Після того, як ми оголосили тип інформації у нашому файлі, показали межі, в яких будемо працювати, наша наступна частина структури html-файлу буде нагадувати людину. В ній буде голова - <head></head> і тіло - <body></body>.

#### **<head></head>**

**<head></head>** - область яка не відображається безпосередньо на сторінці. Вона призначена для браузера, як область в якій будуть вказані команди для кращої обробки данних.

#### **<body></body>**

**<body></body>** - тег в якому буде писатись наш основний код.

Для зручності теги які лежать між іншими тегами робляться з відступом Tab. Це дає змогу краще бачити код, його початок і кінець та ієрархію. Якщо ж ми подивимось на теги <head> I <br/> <br/>  $k$ то побачимо, що вони лежать на одному рівні. Це пов'язано з тим, що вони між собою рівнозначні і до того ж лежать у тегу <html>

# **Зразок HTML-документу**

<!DOCTYPE html>

<html>

<head>

<title>Моя перша сторінка</title>

</head>

<body>

<h1>Мій перший заголовок</h1>

<p>Мій перший параграф</p>

</body>

</html>

### **HTML-теги**

**Тег** – це команда, яка буде оброблятись нашим браузером і відтворюватись у доступному для нас вигляді. Не має значення яким регістром писати теги.

#### **<tagname>Вміст тегу</tagname>**

Теги бувають **одинарні (пустими**) і **подвійні**. Одинарні теги часто використовуються для «команд системи» (далі ми зустрінемось з ними) , але вони використовуються і для оформлення нашого html-файлу.

Приклад подвійного тегу:

#### **<h1>Заголовок 1-го рівня</h1>**

Приклад одинарного (пустого) тегу:

<br>

# **Синтаксис тегу**

### Breakdown of an HTML Tag

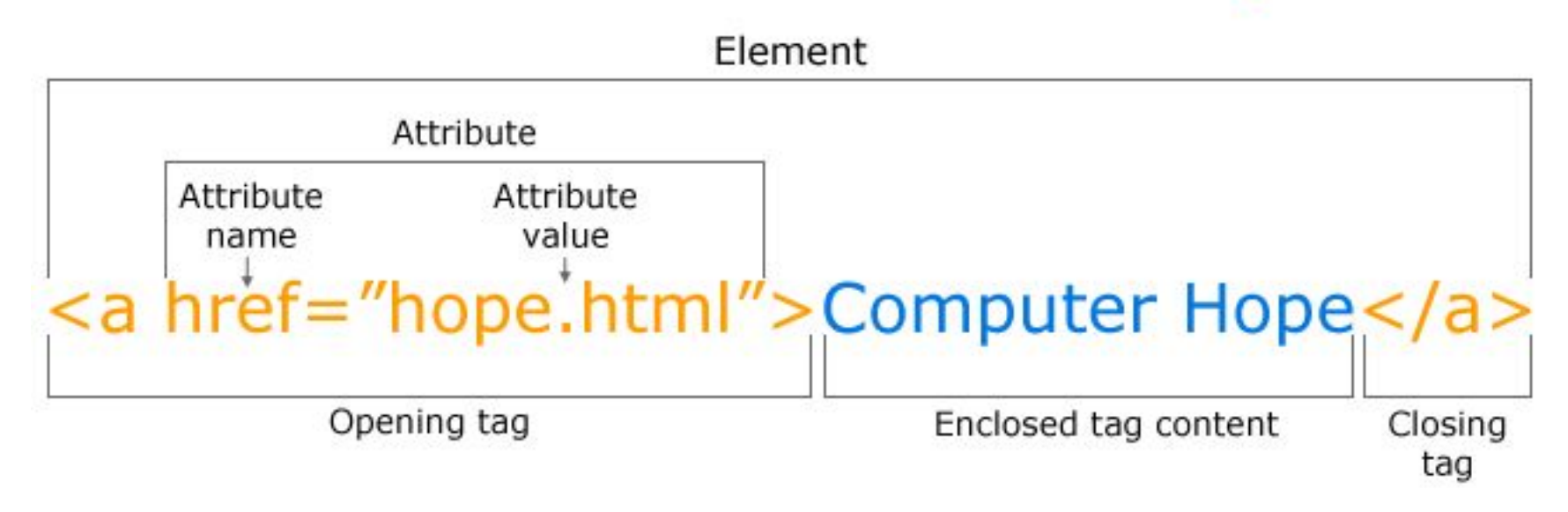

# **Приклади декількох тегів**

- **<h1></h1>** заголовок
- **• <p></p>** параграф
- *<i></i>* курсив
- *<b>*  **жирність**
- **<sub></sub>** нижній індекс тексту
- **• <sup ></sup>** ступінь
- **• <a></a>** посилання
- *<del></del>* закреслення
- **• <ins></ins>** підкреслення
- **• <br/>** новий рядок
- **• <hr/>** лінія
- **• <img src=" ">** картинка
- **• <blockquote></blockquote>** виділення цитат

## Додаткові джерела інформації:

https://webref.ru/

https://webref.ru/html/!doctype

https://webref.ru/html/!--

https://webref.ru/html//a

https://webref.ru/html//b

https://webref.ru/html//blockquote

https://webref.ru/html//br

https://webref.ru/html//del

https://webref.ru/html//h/h1

https://webref.ru/html//img

https://webref.ru/html//ins

https://webref.ru/html//ol

https://webref.ru/html//ul

https://webref.ru/html//li

https://webref.ru/html//small

https://webref.ru/html//sub

https://webref.ru/html//sup

або

https://webref.ru/

https://www.w3schools.com/tags/default.asp